# Testing with JUnit

Running a test case:

- **1** Get the component to a known state (set up).
- **2** Cause some event (the test case).
- <span id="page-0-0"></span>**8** Check the behaviour.
	- Record pass/fail
	- Track statistics
	- Typically we want to do a lot of test cases so it makes sense to automate.
	- Test cases are mostly similar in structure, so we can generalize them.

### JUnit

- JUnit is a framework for writing repeatable tests.
- classes for structuring test cases.
- runners to run test cases and collect statistics.
	- junit.textui.TestRunner Text based
	- junit.swingui.TestRunner Swing based
	- junit.awtui.TestRunner AWT based
- Normally used by extending TestCase with specifics for testing a particular class/system/component.

#### Test Fixture

- Usually some set of test cases operate on a similar set of objects — the test fixture.
- Fixture is implemented by member variables of extension (subclass) of junit.framework.TestCase.
- Override two methods:
	- protected void  $setUp()$  initialize fixture prior to each test case.
	- protected void tearDown() clean up fixture after each test case.

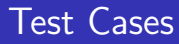

- By default, methods named test Something are test cases.
- Write one method test... for each test case.
- Use assertXXX from junit.framework.Assert (a parent of TestCase) to evaluate results.
	- assertEquals
	- assertTrue
	- assertFalse
	- assertSame
	- assertNotSame
	- fail for when you know a test has failed.

### Test Suite

- To run a group of tests together, create a test suite.
- Simplest to simply implement:

```
public static Test suite() {
  return new TestSuite(YourTestClass.class);
}
```
- Will form test suite containing all methods that start with "test".
- Can also use no-argument constructor and explicitly add tests with addTest.

## Design of JUnit

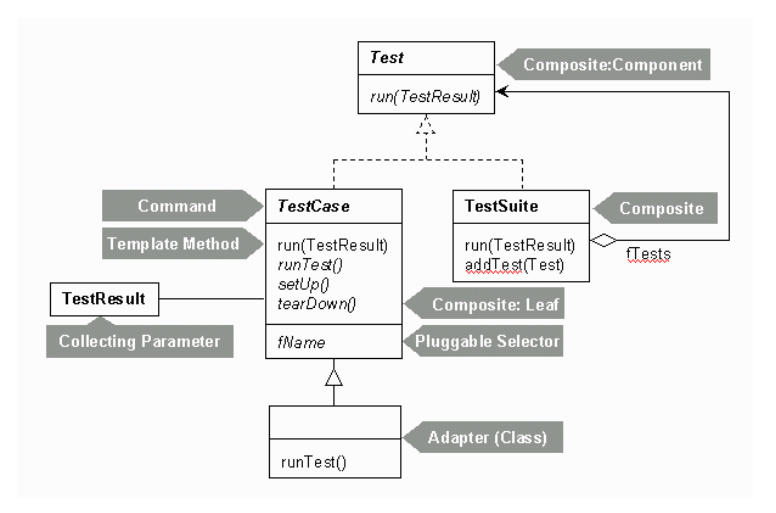

There's lots of info at http://www.junit.org, including:

- F Kent Beck and Erich Gamma. JUnit A Cook's Tour, 2004.
- 6 Kent Beck and Erich Gamma. JUnit Cookbook, 2004.